## グラフィックスプロセッサ を用いた数値計算 nVIDIA GeForce GPUとCUDA編

1

## 2 グラフィックスプロセッサ (GPU) • 画像処理用のハードウェア – 3次元グラフィックス • 高速化、高機能化 – 高並列 – 32bit浮動小数点演算 • 汎用数値計算指向 – コンパイラの提供

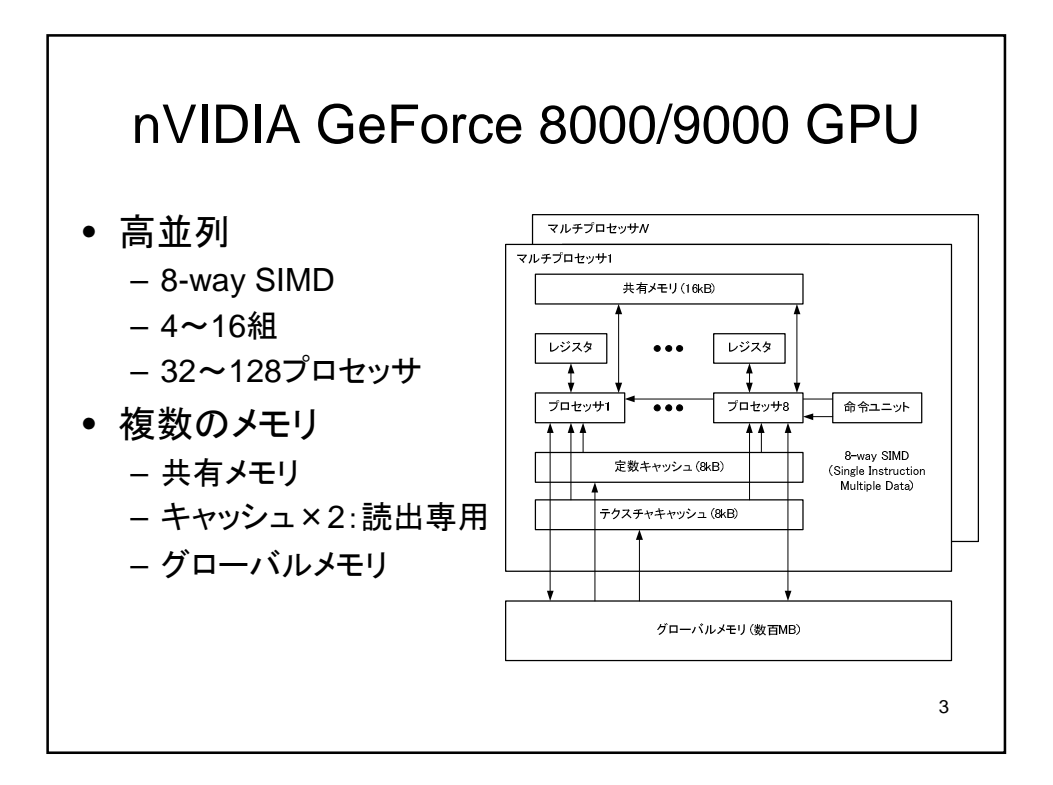

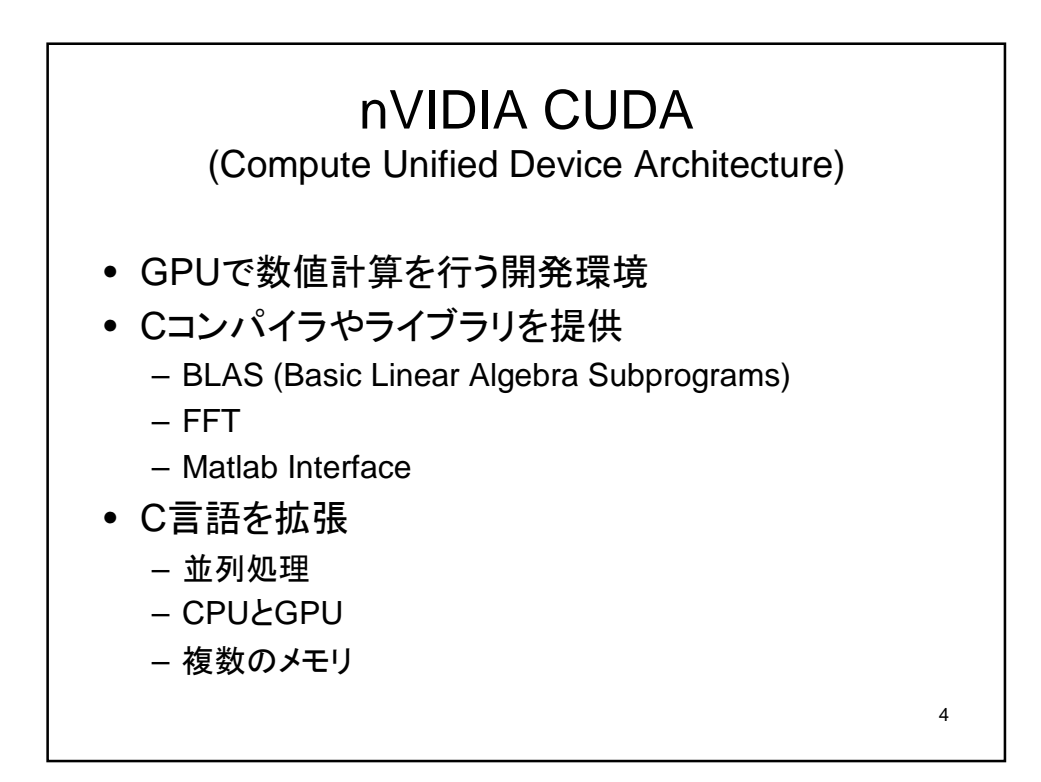

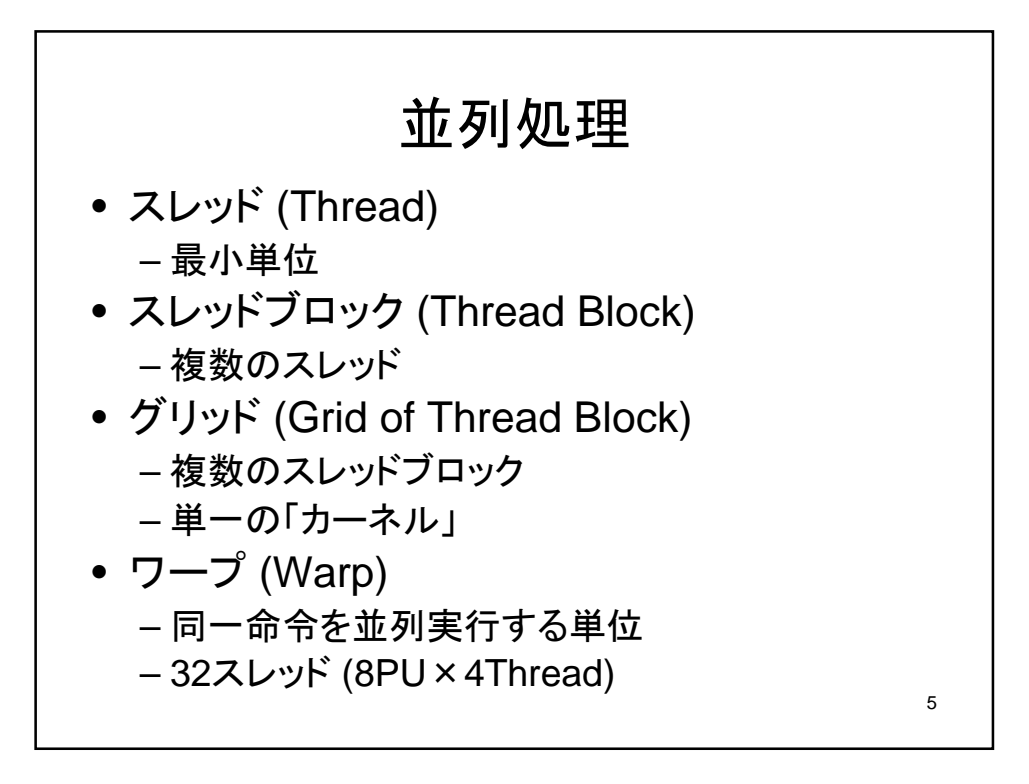

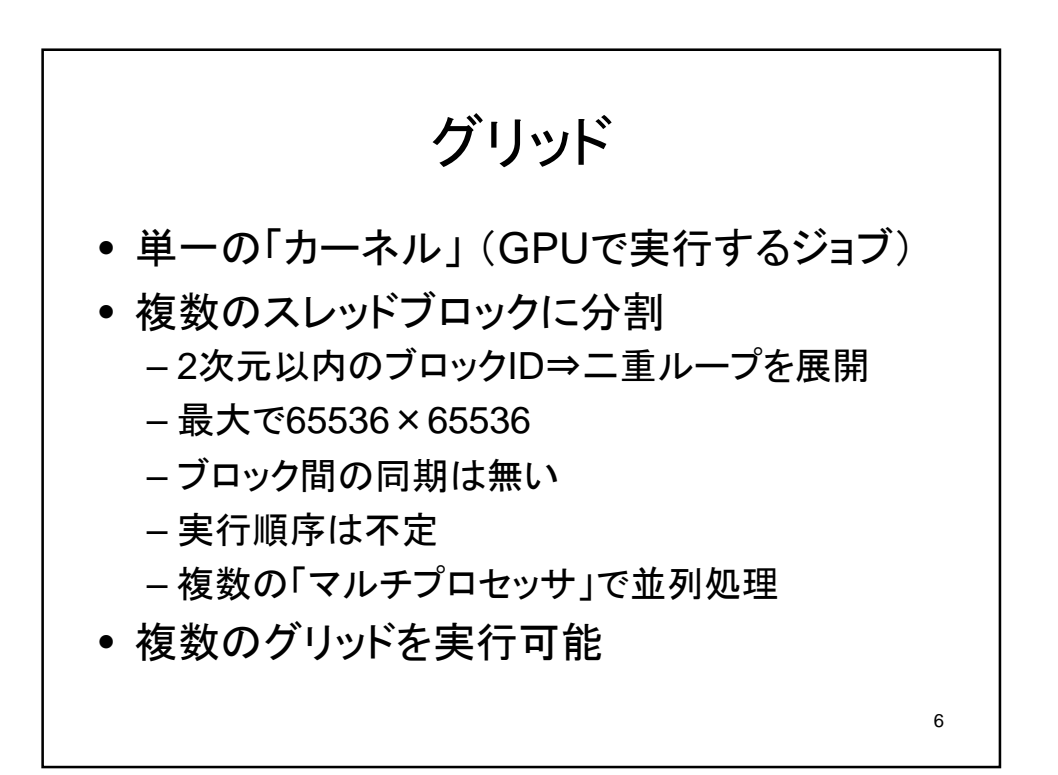

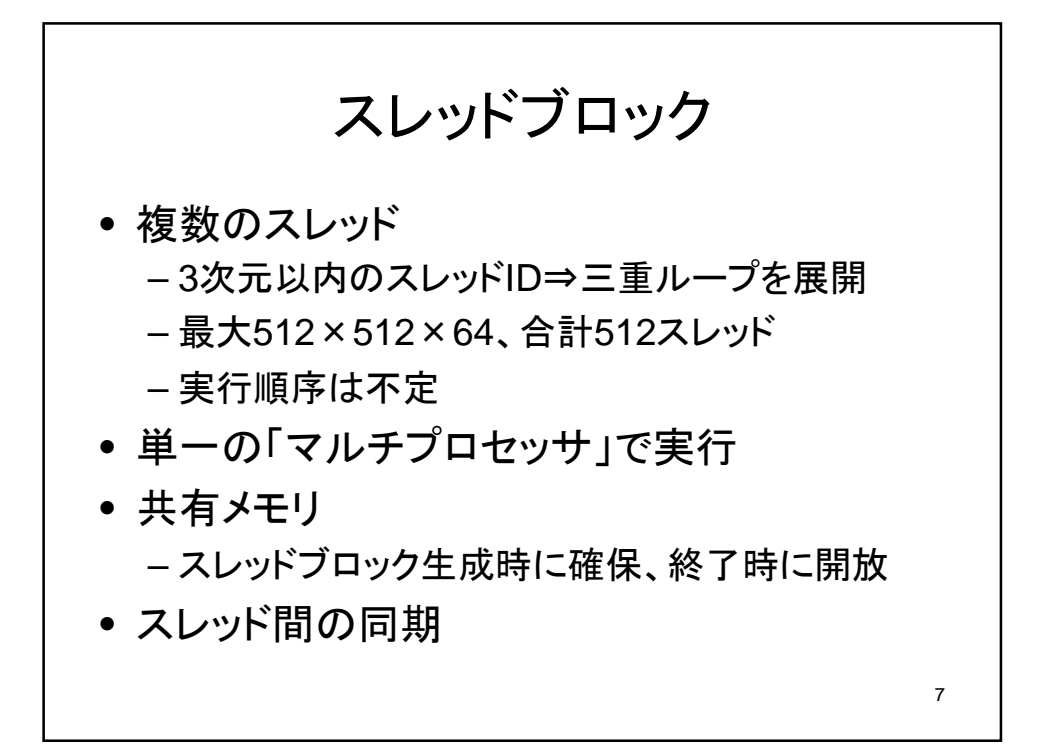

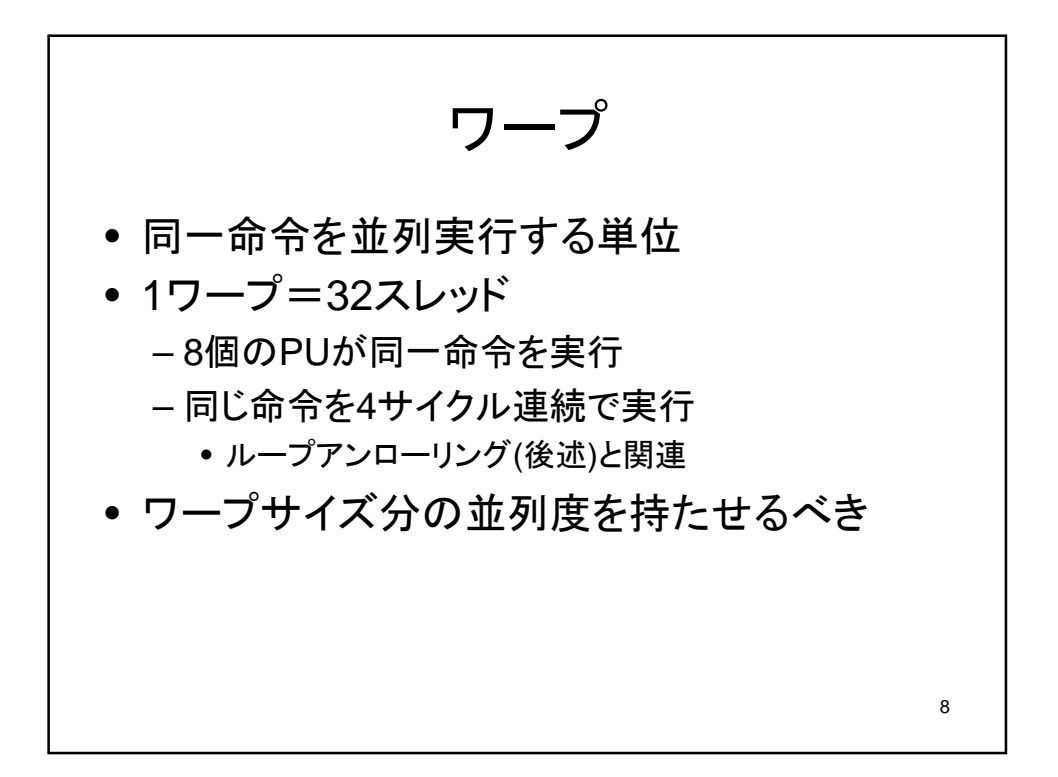

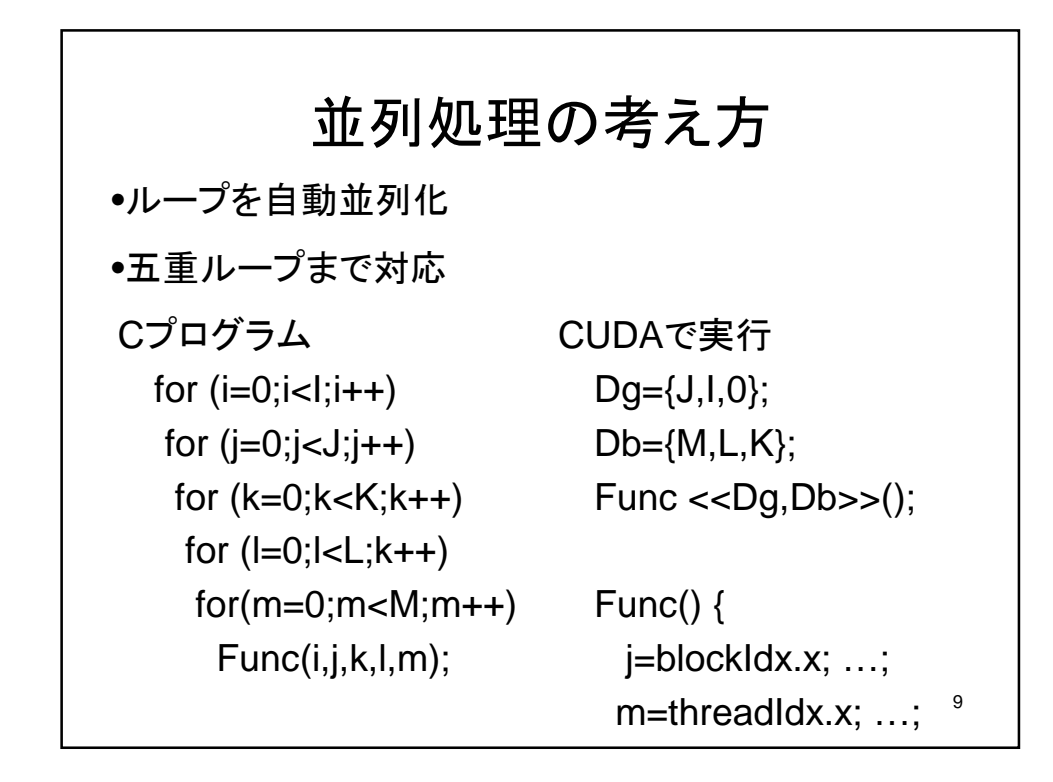

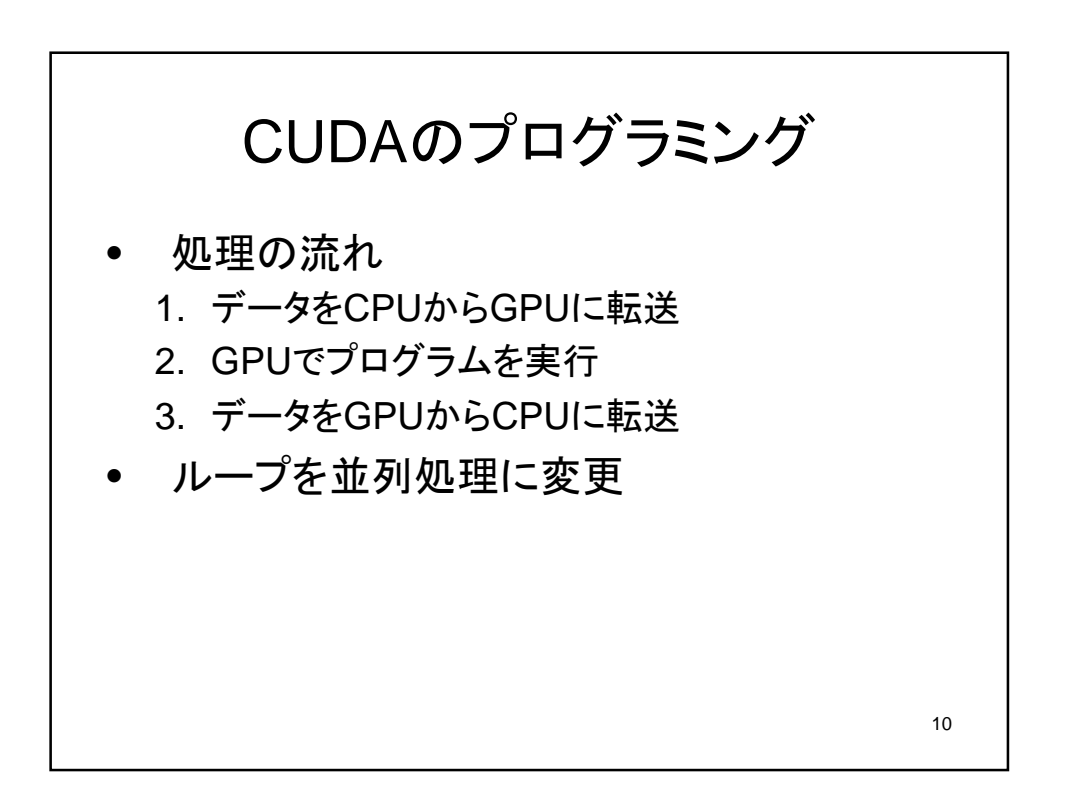

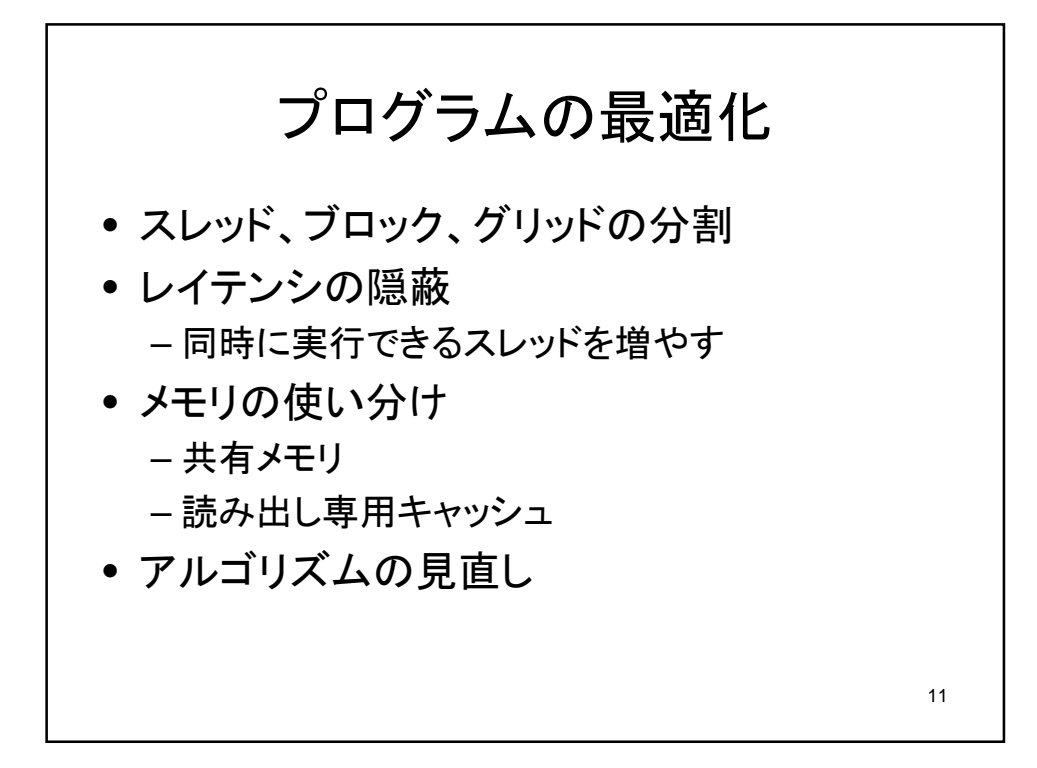

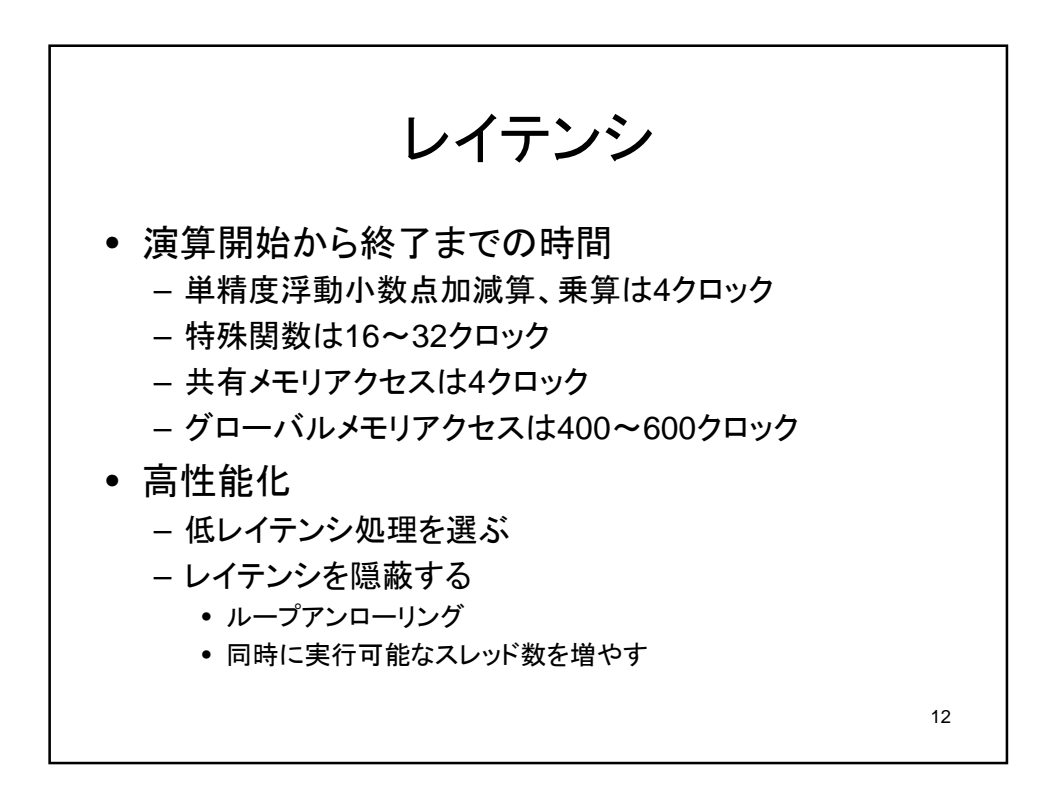

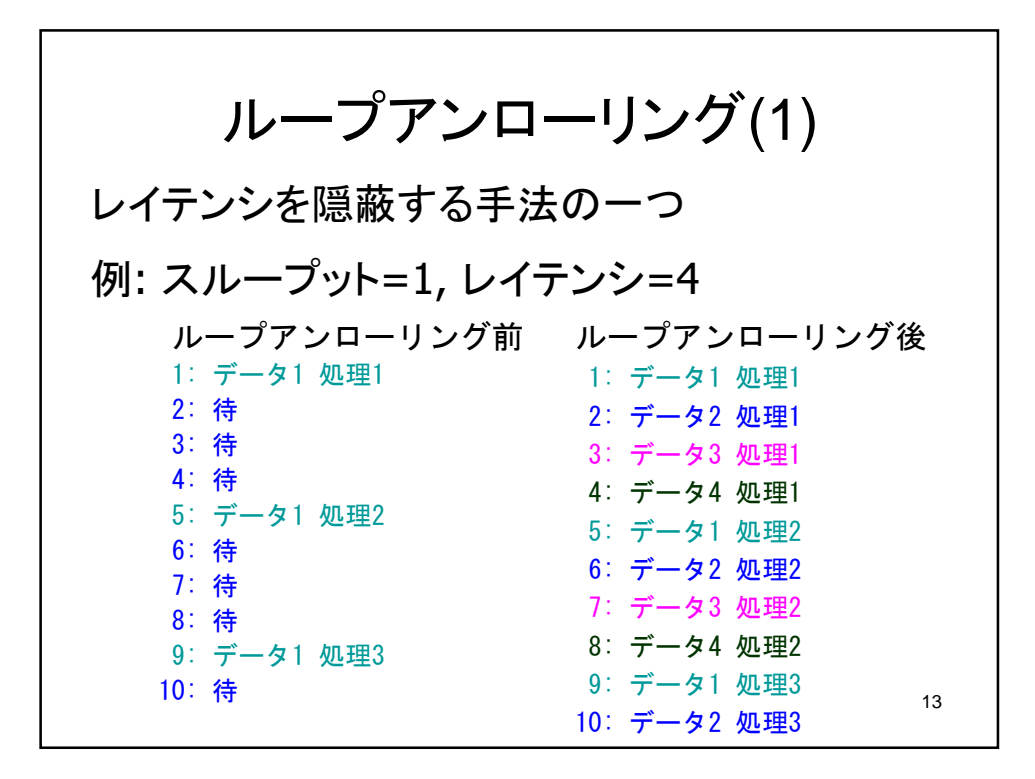

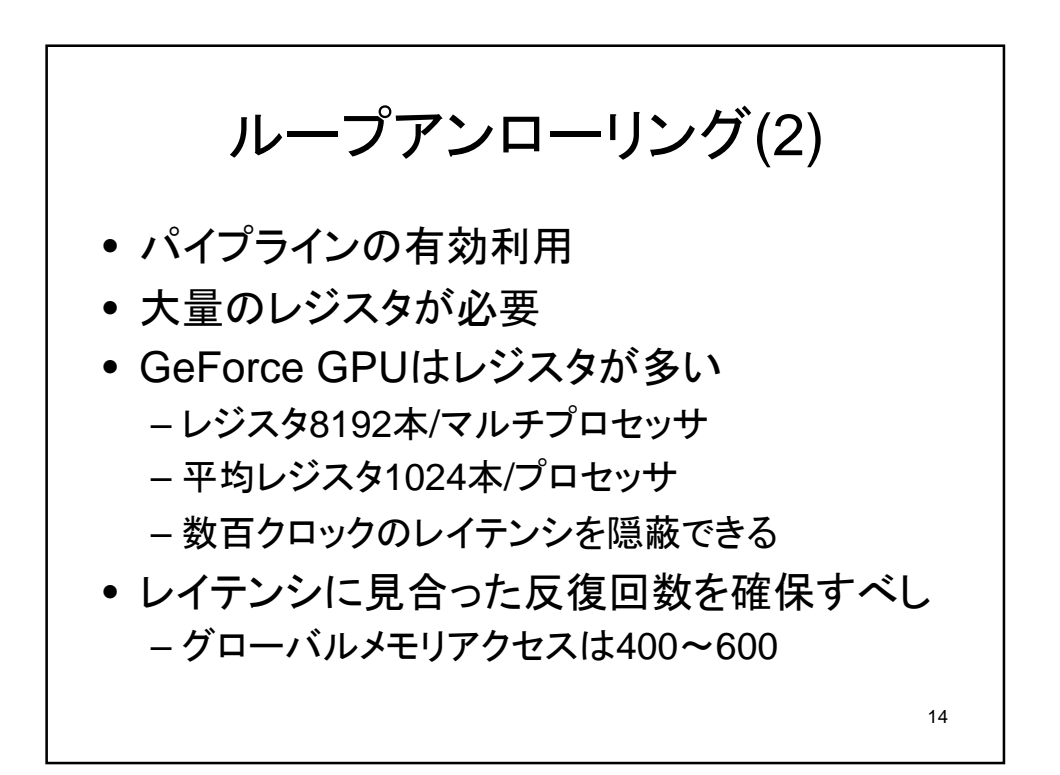

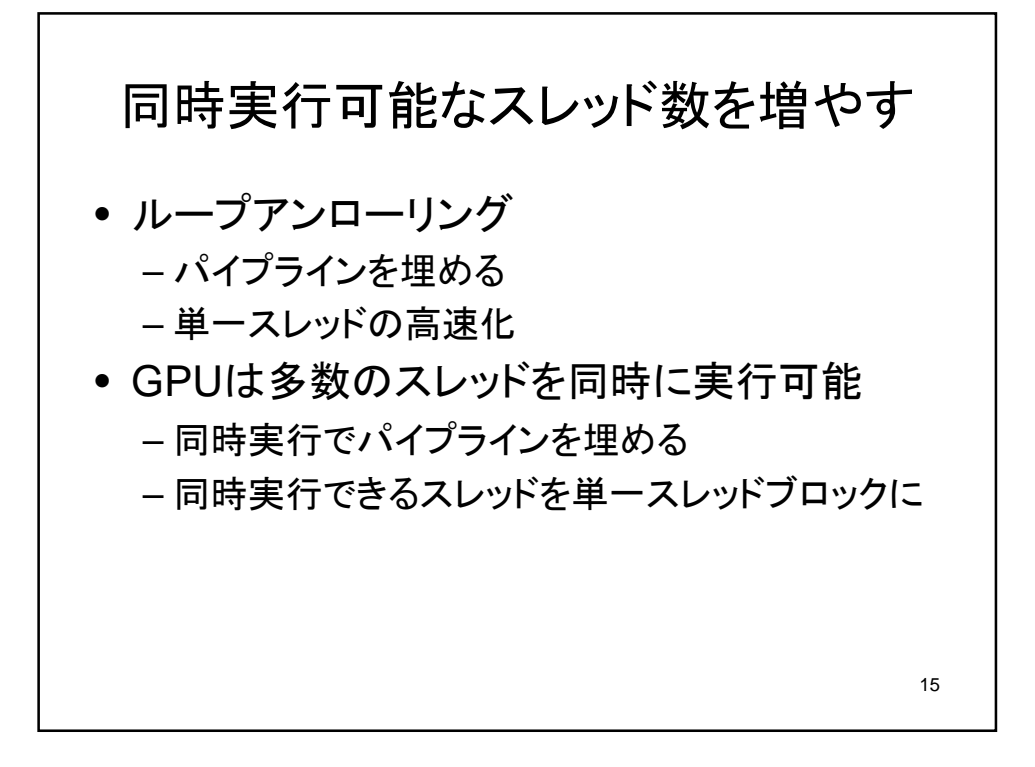

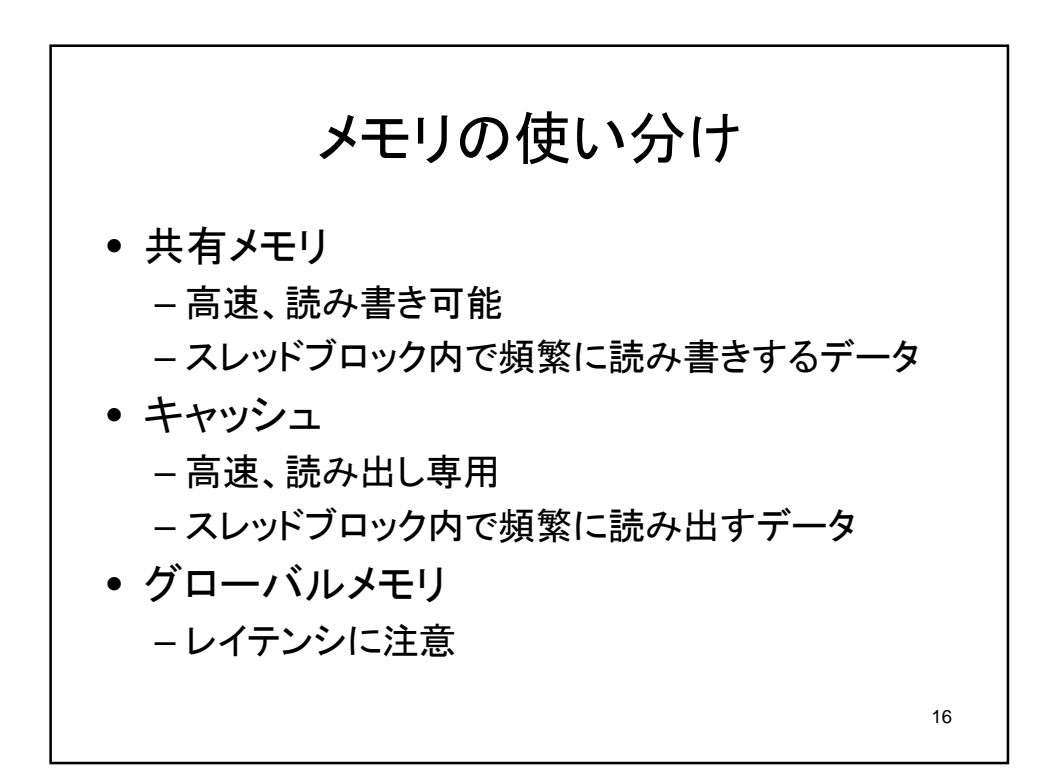

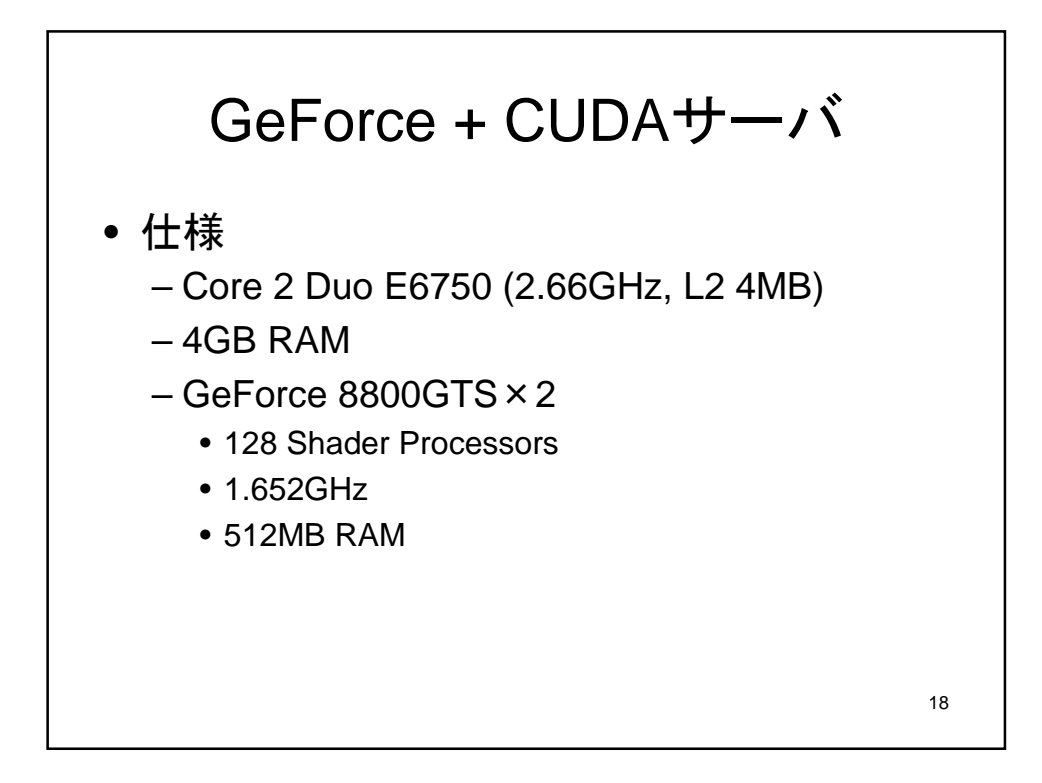

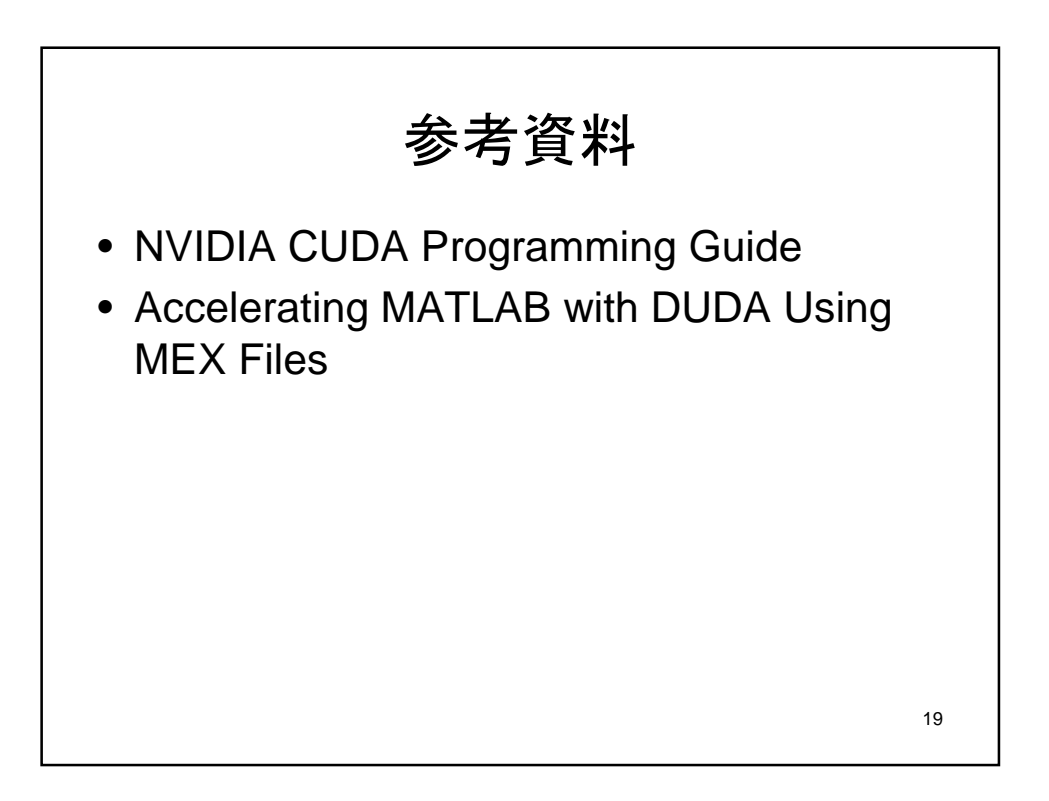